# **Encounter Data Submission and Processing Report Resource Guides**

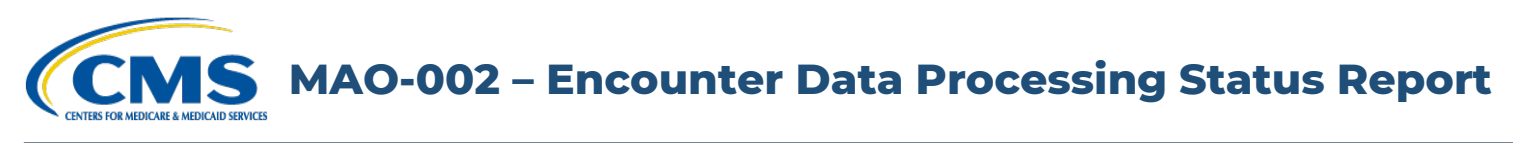

### **Report Description**

The MAO-002 Encounter Data Processing Status Report provides information on the disposition status (either accepted or rejected) and error codes for all records and lines for each file that successfully passes all stages of front-end processing and is passed to the Encounter Data Processing System (EDPS), also called the back-end.

The '000' line on the MAO-002 report identifies the header level and indicates either "accepted" or "rejected" status. If the '000' header line is rejected, the encounter is considered rejected and MAOs and other entities must correct and resubmit the encounter. If the '000' header line is "accepted" and at least one (1) other line (i.e., 001, 002, 003, 004) is accepted, then the overall encounter is accepted. If all the lines within the record are rejected, the "000" header line is rejected without error code and description.

Lines with a status of "reject" are accompanied with error codes and descriptions. Lines with a status of "accept" but containing an error code and a message in the Error Description column have triggered informational edits. MAOs and other entities are not required to take further action on informational edits; however, they are encouraged to review these submissions.

The MAO-002 is delivered to submitters in a fixed-length format and distributed two ways: as a flat file and a formatted report.

### **Report Generation**

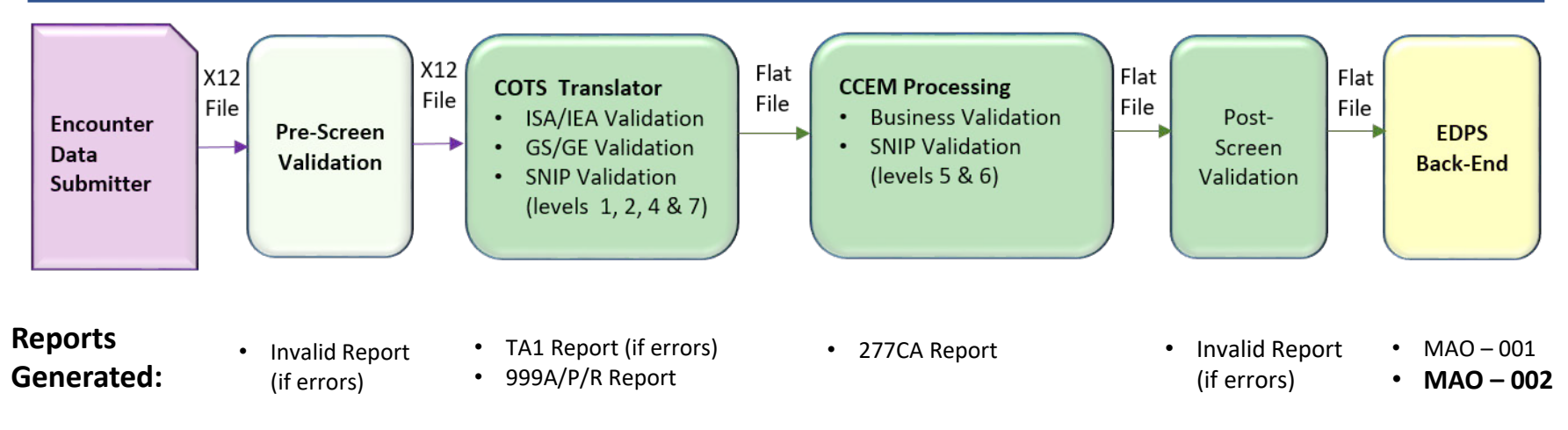

### **Report Screenshot**

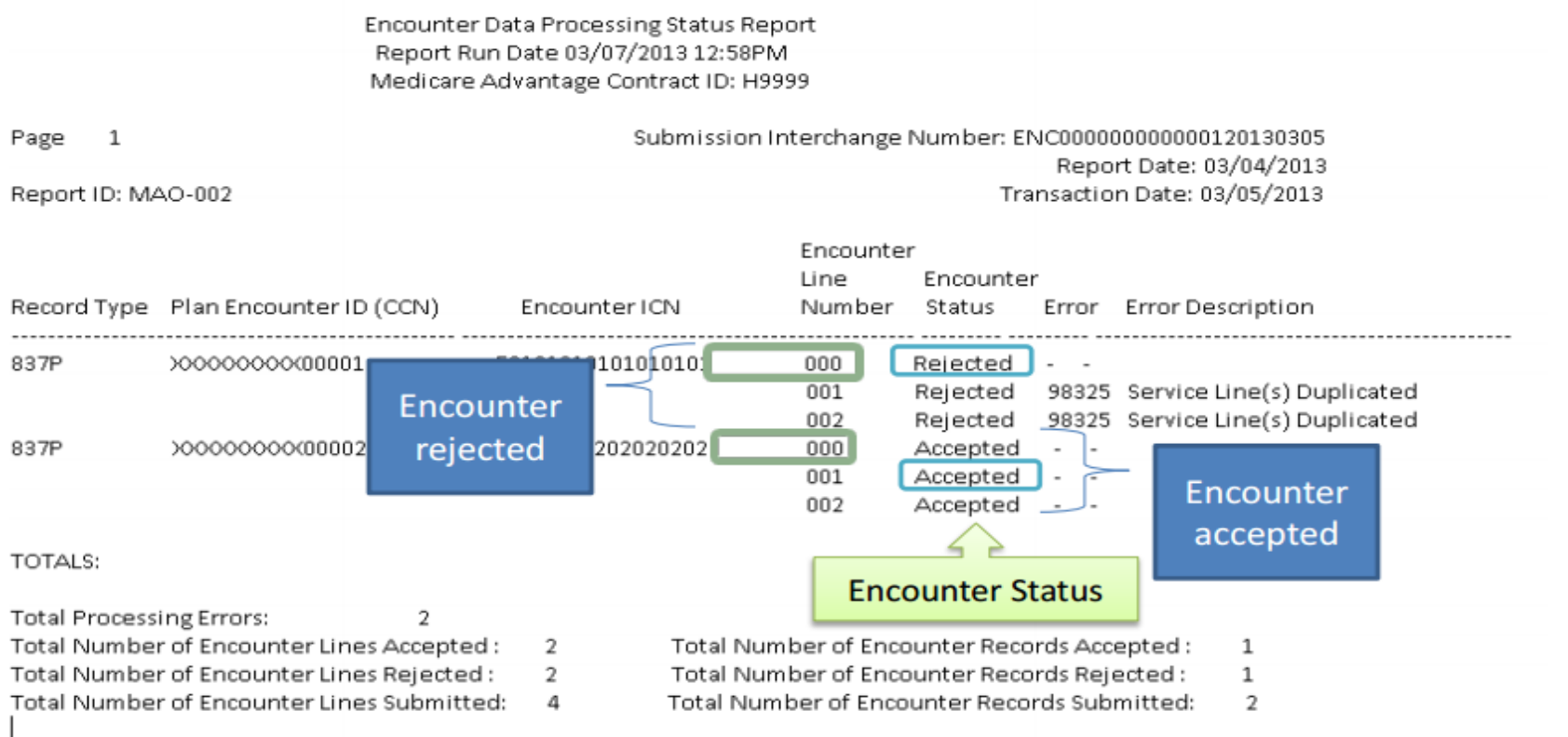

### **Edit Codes Relevant to this Report**

The error codes appearing in the MAO-002 are available through the [EDPS Edit Code Lookup Tool.](https://www.csscoperations.com/internet/csscw3.nsf/DIDC/JSKI2CJA34%7EEncounter%20and%20Risk%20Adjustment%20Program%20(Part%20C)%7EReferences)

## **Report Layout**

MAO-002 Report Header Record

**MEDICARE & MEDICAID SERVICE** 

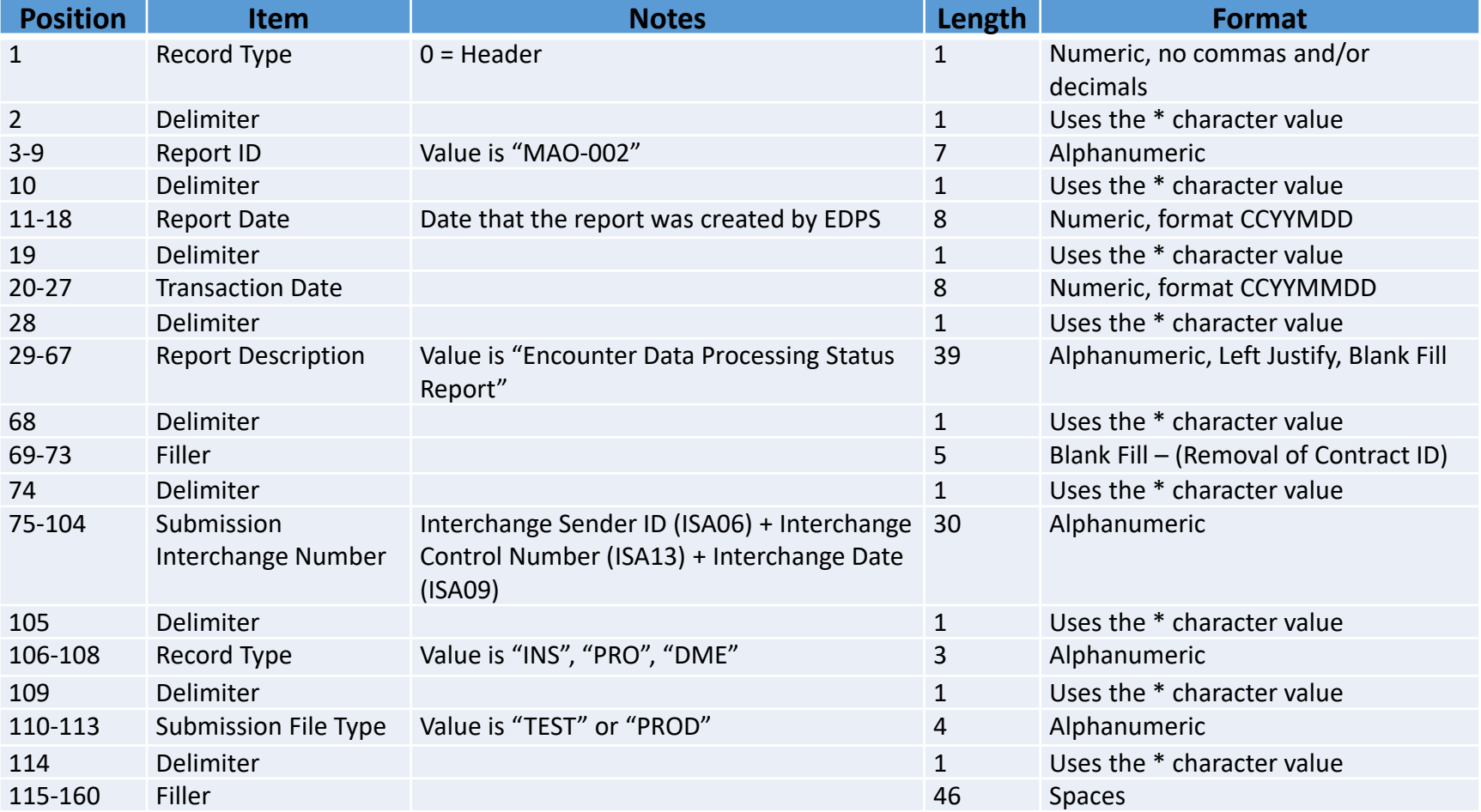

## **Report Layout**

### MAO-002 Report Detail Record

**INTERS FOR MEDICARE & MEDICAID SERVICE** 

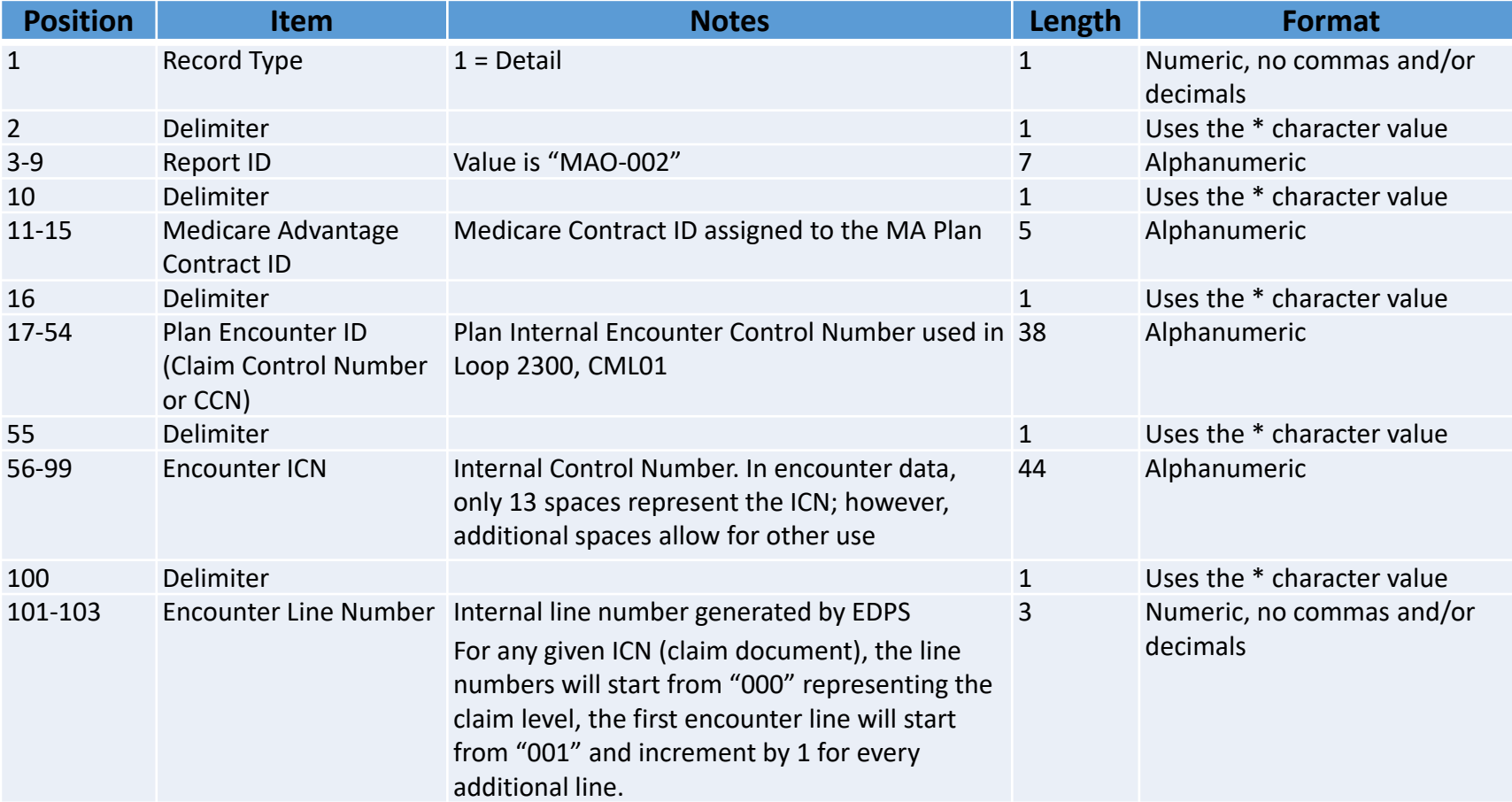

**MAO-002 – Encounter Data Processing Status Report MEDICARE & MEDICAID SERVICE** 

## **Report Layout**

#### MAO-002 Report Detail Record (continued)

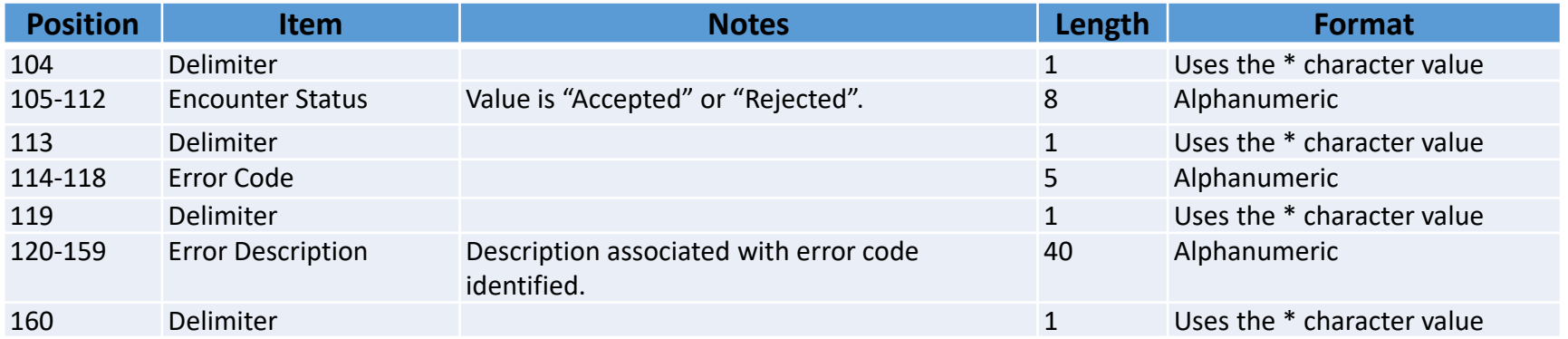

**MAO-002 – Encounter Data Processing Status Report MEDICARE & MEDICAID SERVICES** 

## **Report Layout**

#### MAO-002 Report Trailer Record

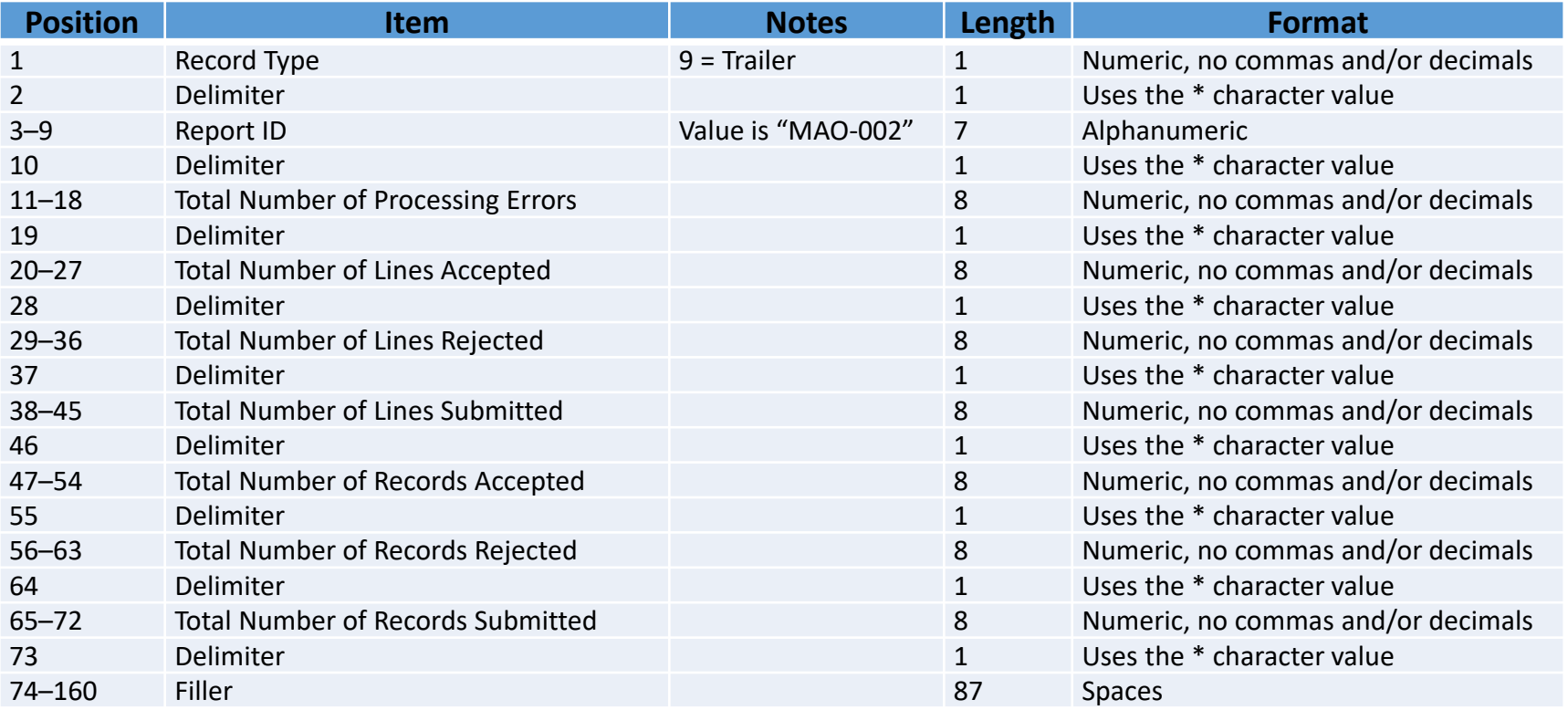

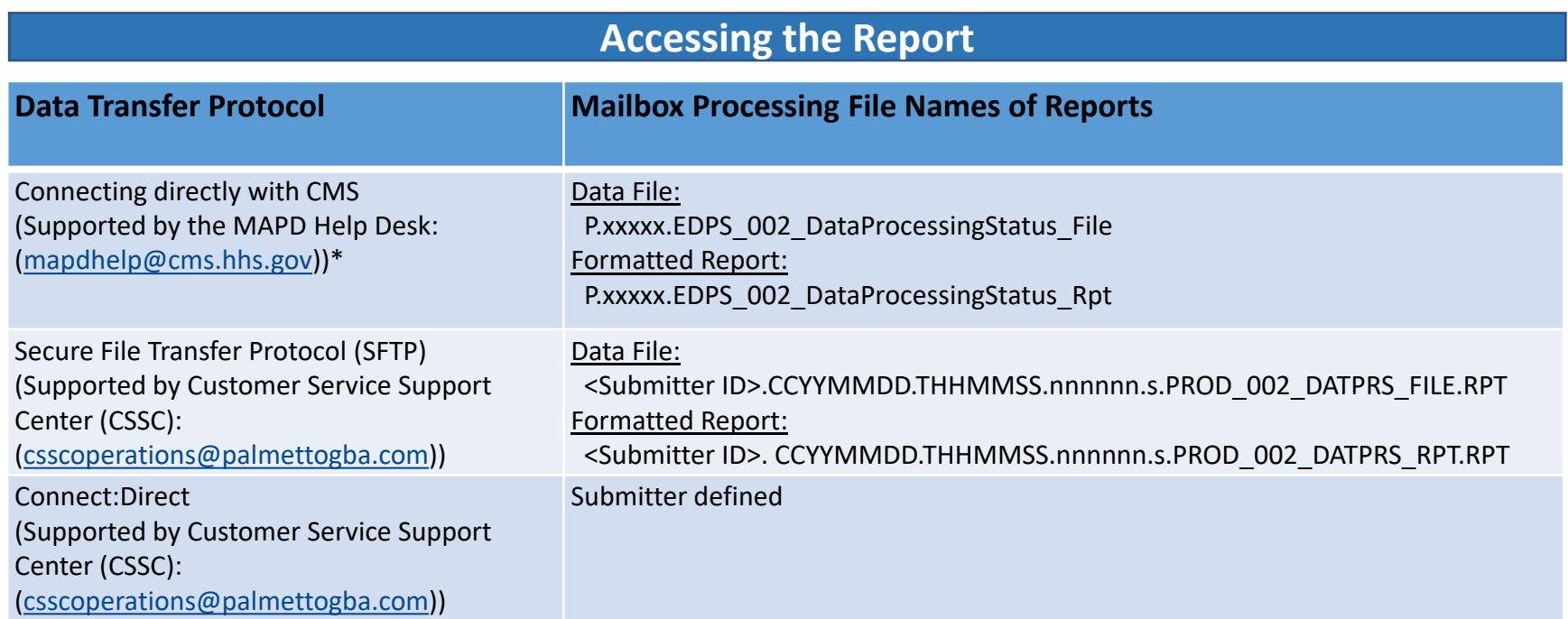

\* Plans with fewer than 100,000 enrollees can use this option to connect directly to CMS

Reports are generally posted within 5 business days of receipt of files. MAO-002 reports cannot be restored after 60 business days.

### **Report Resources**

[April 2017 User Group Webinar –](https://www.csscoperations.com/internet/cssc4.nsf/files/42717_EDS_Reports_Webinar_5CR_042717%20(2).pdf/$FIle/42717_EDS_Reports_Webinar_5CR_042717%20(2).pdf) Report description

[EDPS Edit Code Lookup Tool](https://www.csscoperations.com/internet/csscw3.nsf/DIDC/JSKI2CJA34%7EEncounter%20and%20Risk%20Adjustment%20Program%20(Part%20C)%7EReferences)

[October 2016 User Group Webinar –](https://www.csscoperations.com/internet/cssc3.nsf/files/RA_Webinar_Slides_102016_5CR_102116.pdf/$FIle/RA_Webinar_Slides_102016_5CR_102116.pdf) Report Description